# **JSP - DIRECTIVES**

[http://www.tutorialspoint.com/jsp/jsp\\_directives.htm](http://www.tutorialspoint.com/jsp/jsp_directives.htm) Copyright © tutorialspoint.com

JSP directives provide directions and instructions to the container, telling it how to handle certain aspects of JSP processing.

A JSP directive affects the overall structure of the servlet class. It usually has the following form:

```
<%@ directive attribute="value" %>
```
Directives can have a number of attributes which you can list down as key-value pairs and separated by commas.

The blanks between the @ symbol and the directive name, and between the last attribute and the closing %>, are optional.

There are three types of directive tag:

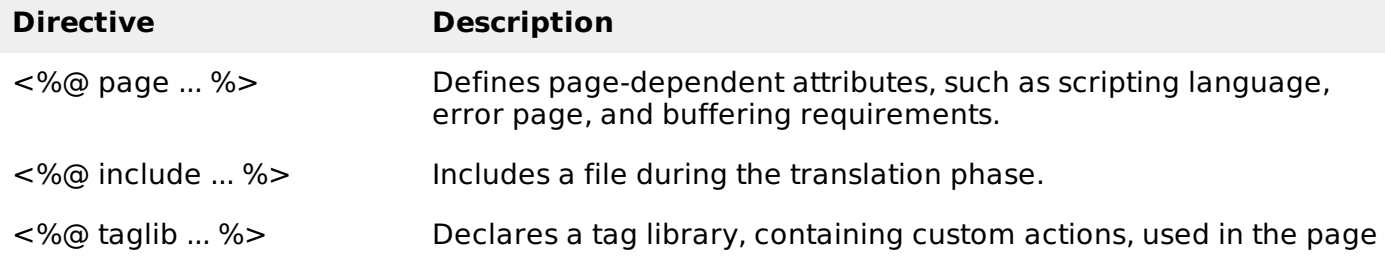

### **The page Directive:**

The **page** directive is used to provide instructions to the container that pertain to the current JSP page. You may code page directives anywhere in your JSP page. By convention, page directives are coded at the top of the JSP page.

Following is the basic syntax of page directive:

```
<%@ page attribute="value" %>
```
You can write XML equivalent of the above syntax as follows:

```
<jsp:directive.page attribute="value" />
```
#### **Attributes:**

Following is the list of attributes associated with page directive:

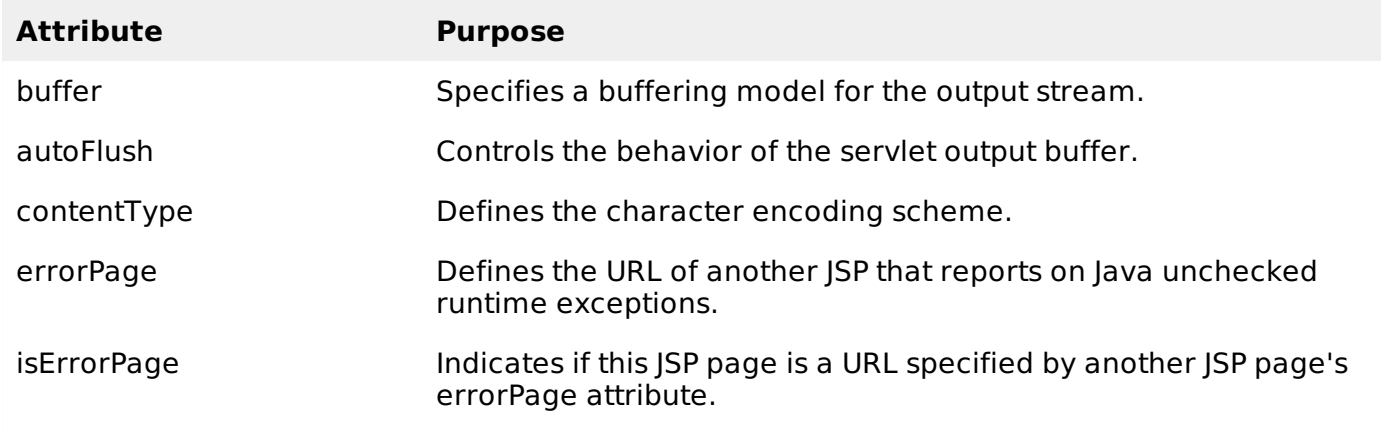

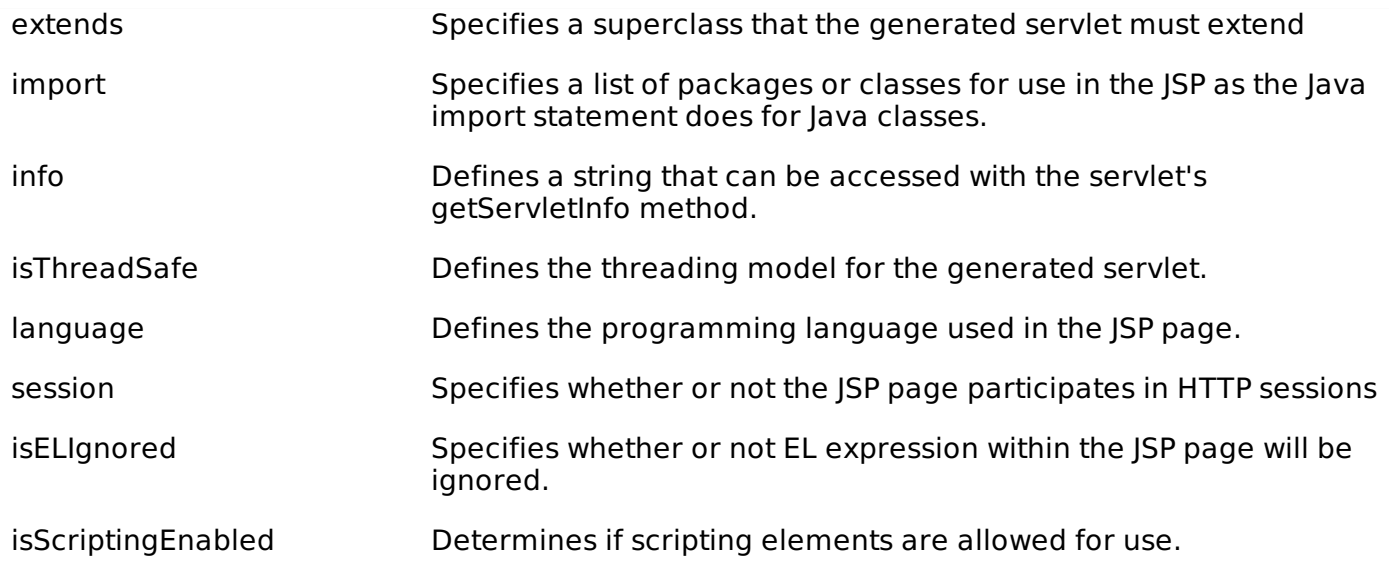

Check more detail related to all the above attributes at Page [Directive](/jsp/page_directive.htm).

## **The include Directive:**

The **include** directive is used to includes a file during the translation phase. This directive tells the container to merge the content of other external files with the current JSP during the translation phase. You may code include directives anywhere in your JSP page.

The general usage form of this directive is as follows:

```
<%@ include file="relative url" >
```
The filename in the include directive is actually a relative URL. If you just specify a filename with no associated path, the JSP compiler assumes that the file is in the same directory as your JSP.

You can write XML equivalent of the above syntax as follows:

```
<jsp:directive.include file="relative url" />
```
Check more detail related to include directive at Include [Directive.](/jsp/include_directive.htm)

## **The taglib Directive:**

The JavaServer Pages API allows you to define custom JSP tags that look like HTML or XML tags and a tag library is a set of user-defined tags that implement custom behavior.

The **taglib** directive declares that your JSP page uses a set of custom tags, identifies the location of the library, and provides a means for identifying the custom tags in your JSP page.

The taglib directive follows the following syntax:

```
<%@ taglib uri="uri" prefix="prefixOfTag" >
```
Where the **uri** attribute value resolves to a location the container understands and the **prefix** attribute informs a container what bits of markup are custom actions.

You can write XML equivalent of the above syntax as follows:

```
<jsp:directive.taglib uri="uri" prefix="prefixOfTag" />
```
Check more detail related to taglib directive at Taglib [Directive.](/jsp/taglib_directive.htm) Loading [MathJax]/jax/output/HTML-CSS/fonts/TeX/fontdata.js